# Exemples d'utilisation des TICE en Mathématiques

# I Dans un scénario pédagogique en terminale S

Pour l'introduction du raisonnement par récurrence.

Contexte :

- Définition des suites (explicitement, par récurrence, implicitement, représentation graphique),
- Suites arithmétiques et géométriques (définition, expression du terme général en fonction de *n*, somme des  $(n + 1)$  termes premiers consécutifs)

Le sujet 001 de la banque 2006 est donné aux élèves en TP :

Énoncé du sujet 001

On considère la suite récurrente  $(u_n)$  de premier terme  $u_0 = 0$  et telle que, pour tout entier naturel  $n, u_{n+1} = u_n + 2n - 11$ .

1. En utilisant un tableur ou une calculatrice calculer et représenter graphiquement les 20 premiers termes de cette suite. Le nuage de points obtenus a-t-il une particularité ? Si oui laquelle ?

Appeler le professeur pour une vérification de la particularité trouvée.

- 2. *n* étant donné, on peut calculer la valeur de  $u_n$  si on connaît la valeur de  $u_{n-1}$ . On voudrait à présent pouvoir calculer, pour n'importe quelle valeur de l'entier naturel non nul n, la valeur de  $u_n$  sans pour autant connaître la valeur de  $u_{n-1}$ . Pour cela il faudrait disposer d'une formule donnant  $u_n$  en fonction de n.
	- a. À l'aide des observations faites dans la première question, conjecturer une formule donnant, pour n'importe quelle valeur de l'entier naturel  $n$ ,  $u_n$  en fonction de  $n$ .

Appeler le professeur pour une vérification de la formule trouvée.

b. Démonstration(s) avec le professeur.

Il permet de :

- rappeler les bases d'utilisation du tableur,
- redéfinir le mot conjecture,
- réinvestir les résultats de première sur le second degré et/ou introduire (si déjà vu en cours de maths ou physique ou SVT) les courbes de tendances,
- donner une première démonstration à l'aide des résultats du cours (somme des termes de la suite  $n \mapsto 2n - 11$ )
- donner une deuxième démonstration permettant d'amener la notion de raisonnement par récurrence.

Synthèse dans le cours du raisonnement par récurrence avec un autre exemple :

On pose pour tout entier n,  $u_n = 7^n - 1$ . Quel entier semble diviser  $u_n$ ? Le démontrer.

Cet exemple permet d'utiliser :

- le tableur de la calculatrice,
- les notions de conjecture, de raisonnement par récurrence,
- d'utiliser le résultat sur les sommes géométriques,
- faire le lien avec les congruences vues en spécialité.

Afin de mettre en application les nouvelles notions, le DM suivant est donné :

#### Énoncé du DM

La courbe ci-après est la courbe représentative de la fonction cube  $\left(x \stackrel{f}{\mapsto} x^3\right)$  sur l'intervalle  $[0; 1]$ . On se propose de calculer l'aire  $\mathscr A$  du domaine limité par la courbe, l'axe des abscisses et la droite d'équation  $x = 1$ . Pour cela, on partage l'intervalle  $[0; 1]$  en n intervalles de même longueur ( $n \geq 1$ ). On détermine alors n rectangles intérieurs au domaine et n rectangles extérieurs. On note  $u_n$  la somme des aires des rectangles intérieurs et  $v_n$  la somme des aires des rectangles extérieurs. On obtient ainsi deux suites de réels  $(u_n)$  et  $(v_n)$  qui encadrent l'aire  $\mathscr A$  cherchée :

$$
u_n \leq \mathscr{A} \leq v_n.
$$

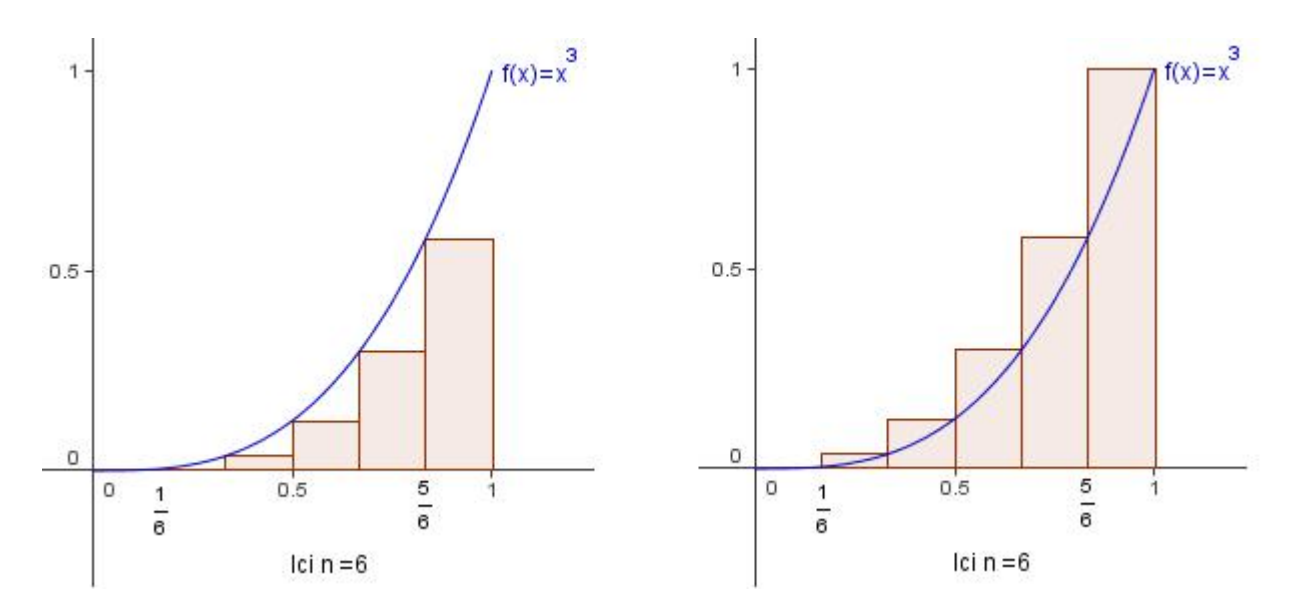

- 1. Quelle est l'aire d'un rectangle intérieur (respectivement extérieur) construit sur un intervalle du type  $\left[\frac{k}{n}\right]$  $\frac{k}{n}$ ;  $\frac{k+1}{n}$  $\frac{+1}{n}$ , avec  $0 \leq k \leq n-1$ ?
- 2. En déduire que , pour tout entier  $n$  non nul :

$$
u_n = \frac{1}{n^4} \left( 0^3 + 1^3 + \dots + (n-1)^3 \right)
$$
  

$$
v_n = \frac{1}{n^4} \left( 1^3 + 2^3 + \dots + (n-1)^3 + n^3 \right)
$$

.

3. a. À l'aide d'un tableur, établir un tableau similaire à celui ci-dessous et donner les formules à taper dans les cellules B3 , C3 , D3 et E3 , qui permettent par recopie vers la droite et le bas, de compléter le tableau :

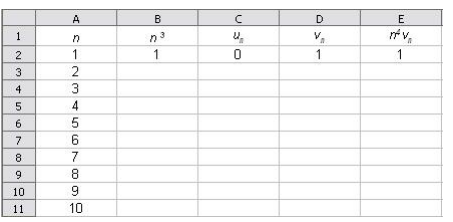

b. Conjecturer une expression de  $v_n$  en fonction de n.

- c. Vers quel nombre semblent se rapprocher les termes  $u_n$  et  $v_n$ ?
- 4. Montrer, par récurrence, que pour tout entier  $n$  non nul :

$$
1^3 + 2^3 + \dots + n^3 = \left(\frac{n(n+1)}{2}\right)^2.
$$

5. À l'aide de la question précédente, montrer que l'on a, pour tout entier  $n \geq 1$ :

<span id="page-2-0"></span>
$$
u_n = \left(\frac{n-1}{2n}\right)^2,
$$
  

$$
v_n = \left(\frac{n+1}{2n}\right)^2.
$$

- 6. En déduire la valeur de  $\mathscr A$ .
- 7. Les conjectures sont-elles en accord avec les résultats précédents ?

Ce DM permet :

- de réinvestir l'utilisation du tableur,
- de réinvestir la notion de conjecture, le raisonnement par récurrence,
- de préparer le TP sur les théorèmes de convergences (suites monotones bornées, suites adjacentes),
- de préparer le cours sur la notion d'aire sous une courbe.

La correction du DM est faite en cours à l'aide d'un vidéo projecteur, puis une [fiche](#page-6-0) résumant les commandes sur tableur et l'utilisation de GeoGebra est donnée aux élèves.

Objectif de cette correction :

- Rappeler la différence entre adresse relative et adresse absolue,
- Utilisation de la commande  $=$  **SOMME** $(.;.)$
- Apprendre l'utilisation de GeoGebra pour la méthode des rectangles,
- Préparer le cours sur la notion d'aire sous une courbe.

Vers les théorèmes de convergences des suites monotones :

Contexte :

- Définition des suites croissantes, décroissantes, majorées, minorées,
- limites de suites définies explicitement,
- théorème des gendarmes.

Le TP suivant est donné en salle informatique (durée 1h) :

# Énoncé du TP

On définit les suites  $u = (u_n)_{n \geq 1}$  et  $v = (v_n)_{n \geq 1}$  par :

$$
u_n = \sum_{k=1}^n \frac{1}{n+k}
$$
 et  $v_n = u_n + \frac{1}{2n}$ .

1. Démontrer que pour tout entier  $n$  non nul :

$$
u_{n+1} = u_n + \frac{1}{(2n+1)(2n+2)}
$$

$$
v_{n+1} = v_n - \frac{1}{2n(2n+1)}
$$

- 2. À l'aide d'un tableur, établir un tableau faisant apparaître le rang  $n, u_n, v_n$  et  $v_n u_n$ . On donnera les formules à entrer dans les cellules, pour obtenir, par recopie vers le bas, les valeurs de  $u_n$ ,  $v_n$  et  $v_n - u_n$  pour n variant de 1 à 30.
- 3. À l'aide de l'assistant graphique, que peut-on conjecturer sur la monotonie et la convergence des suites  $u$  et  $v$ ? sur les termes  $u_n$  et  $v_n$ ?
- 4. Démontrer vos résultats.
- 5. a. Que peut-on conjecturer sur la convergence de la suite  $v u$ ? Le démontrer.
	- b. En déduire que si la suite u converge vers  $\ell$  et la suite v converge vers  $\ell'$  alors on a nécessairement  $\ell = \ell'.$
- 6. On considère la fonction f définie sur  $[1; 2]$  par  $f(x) = \frac{1}{x}$  $\hat{x}$ .

On se propose de calculer l'aire A (en unités d'aire) du domaine déterminé par l'axe des abscisses, les droites d'équations  $x = 1$  et  $x = 2$ , la courbe représentative de f. Pour cela, on partage l'intervalle [1 ; 2] en *n* intervalles de même longueur ( $n \ge 1$ ). On détermine alors n rectangles intérieurs au domaine et n rectangles extérieurs.

- a. Réaliser une figure à l'aide de GeoGebra en faisant apparaître les différents rectangles pour n variant de 1 à 100, ainsi que l'aire sous la courbe à l'aide de la commande  $=$ **Intégrale** $[f,1,2]$ .
- b. Comparer les valeurs obtenues, pour *n* variant de 1 à 100, à celles de  $u_n$  et  $v_n$ obtenues à l'aide du tableur . Que peut-on conjectuer ?
- c. Démontrer vos résultats.
- d. Que peut-on alors conjecturer quant à la valeur de  $\ell$ ?
- 7. Déterminer, à l'aide du tableur, un rang  $n_0$  donnant une valeur approchée de  $\ell$  à  $10^{-2}$ près.

Ce TP permet :

- d'utiliser le tableur, Geogebra,
- d'introduire le théorème des suites monotones convergentes,
- d'introduire la notion de suites adjacentes,
- avoir un exemple simple illustrant les théorèmes,
- gain de temps pour la compréhension.

Ces diverses illustrations de l'utilisation des TICE peuvent être prolongées en un DM faisant découvrir la notion de primitives de certaines fonctions de références, en particulier l'existence de la fonction logarithme népérien et de la propriété  $\ln(ab) = \ln a + \ln b$ .

# Énoncé du DM

Soit f une fonction continue positive définie sur un intervalle  $[a, b]$  de courbe représentative  $\mathcal{C}_f$  dans un repère  $(O~;~\vec{i}~,~\vec{j}).$ 

On a vu que le calcul de l'aire A, du domaine D délimité par l'axe des abscisses, la courbe  $C_f$ , les droites d'équations  $x = a$  et  $x = b$ , peut se faire en utilisant le théorème des gendarmes ou le théorème sur les suites adjacentes. On se propose ici de déterminer, pour certaines fonctions de références, une nouvelle méthode permettant de calculer cette aire A. Pour les questions 1, 2. et 3, on prendra  $a = 1$  et b un réel variant de 1 à 3.

- 1. La fonction f est définie sur l'intervalle  $[1; b]$  par  $f(x) = 1$ .
	- a. Déterminer l'aire  $A$  du domaine  $D$  en fonction de b.
	- b. Vérifier votre résulat à l'aide de Geogebra en faisant varier le paramètre b de 0,01 en 0,01. Pour cela, construire la courbe représentative de la fonction F qui à b associe A. On rappelle que A est obtenu par la syntaxe  $\mathcal{A} = \text{Intégrale}[f, 1, b]$ .
- 2. La fonction f est définie sur l'intervalle  $[1 : b]$  par  $f(x) = 2x$ . Réaliser le même travail que précédemment en utilisant  $axeX : axeY$  pour changer l'échelle.
- 3. La fonction f est définie sur l'intervalle  $[1; b]$  par  $f(x) = 3x^2$ . À l'aide de Geogebra, contruire le lieu des points  $M(b; \mathcal{A})$ . À quelle courbe C semblent appartenir les points  $M$ ? On note F la fonction dont la courbe représentative est C. Quelle égalité peut-on conjecturer entre A et  $F(b)$ ?
- 4. Sur les trois exemples précédents, quelle relation pourrait-on conjecturer entre  $F$  et  $f$ sur un intervalle du type  $[1; t]$ , où t est un réel strictement supérieur à 1?
- 5. Nous allons démontrer ce résultat pour la fonction  $f$  définie sur l'intervalle  $[1; t]$  par  $f(x) = \frac{1}{x}$ .

 $\boldsymbol{x}$ Soit h un réel strictement positif. On note  $\mathcal{A}(t)$  l'aire sous la courbe  $\mathcal{C}_f$  sur l'intervalle [1 ; t] et  $A(t+h)$  l'aire sous la courbe  $C_f$  sur l'intervalle [t ;  $t+h$ ].

- a. Exprimer en fonction de  $\mathcal{A}(t)$  et  $\mathcal{A}(t+h)$  l'aire sous la courbe sur l'intervalle  $[t ; t+h].$
- b. Justifier l'encadrement suivant :

$$
f(t+h) \le \frac{\mathcal{A}(t+h) - \mathcal{A}(t)}{h} \le f(t).
$$

c. En déduire lim h→0  $\mathcal{A}(t+h) - \mathcal{A}(t)$ h .

Que représente alors la fonction  $t \stackrel{\mathcal{A}}{\longmapsto} \mathcal{A}(t)$  pour la fonction f?

d. Pour aller plus loin.

On se propose d'établir un résultat sur la fonction  $A$  associée à la fonction inverse sur l'intervalle  $[1; t]$ .

On considère trois réels a, b et c tels que  $1 < a < b$  et  $c = ab$ .

Représenter la courbe de la fonction inverse sur l'intervalle [1 ; 10]. Faire apparaître les domaines plans situés sous la courbe sur l'intervalle [1 ; a] et sur l'intervalle  $[b; ab]$  où  $c < 10$ . Que peut-on conjecturer sur les aires de ces deux domaines? Justifier ce résultat et en déduire que  $\mathcal{A}(ab) = \mathcal{A}(a) + \mathcal{A}(b)$ .

Conclusion :

- Les TICE s'intègrent parfaitement dans un scénario pédagogique sans ajout sur le programme officiel,
- Gain de temps dans la préparation des cours,
- Cela permet aux élèves de développer la capacité à mobiliser les TICE pour résoudre un problème mathématique,
- Les TICE amène l'intérêt à démontrer un résultat, une conjecture,
- L'aspect visuel des TICE permet de mémoriser rapidement les résultats du cours...

#### Références relatives et absolues

- Une référence de cellule de la forme A1,B6,D11,...est une référence relative : lorsqu'on la recopie, cette référence change.
- Si on recopie vers le bas une formule contenant la référence A1 , celle-ci se recopie A2,A3,A4...

Pour fixer le numéro de ligne 1 de la référence A1, on écrit A\$1 : c'est une référence absolue pour le numéro de ligne.

• Si on recopie vers la droite une formule contenant la référence A1, celle-ci se recopie B1,C1,D1...

Pour fixer le numéro de la colonne A de la référence A1, on écrit \$A1 : c'est une référence absolue pour le numéro de colonne.

• Si on veut fixer le numéro de ligne et le numéro de colonne de la référence A1 , on écrit \$A\$1 : c'est une référence absolue.

Pour empêcher la mise à jour d'une référence quand on copie une formule, il faut spécifier cette référence comme absolue (partiellement ou en totalité).

### Calcul d'une somme

- La commande =SOMME(Nombre1;Nombre2;...) calcule la somme des arguments Nombre1;Nombre2;....
- La commande =SOMME(A1:Ak) calcule la somme des arguments de la cellule A1 à la cellule Ak.
- Si la formule = SOMME( $$A$1:Ak$ ) est mise en cellule A1 alors, par recopie vers le bas, on obtient en cellule An la somme des arguments de la cellule A1 à la cellule An.

### Méthode des rectangles

Soit f une fonction définie sur un intervalle  $[a ; b]$ . On subdivise l'intervalle  $[a ; b]$  en n parties de même longueur  $\frac{1}{1}$ n . Pour représenter les rectangles intérieurs (respectivement extérieurs) de largueur <sup>1</sup>  $\overline{n}$ et de hauteur  $f\left(a\right)$ k n  $\int$  respectivement  $\int$   $(a +$  $k-1$ n  $\big)$ , pour k entier,  $0 \leq k \leq n-1$ , puis donner une valeur approchée à 5 décimales de s (respectivement S) somme de leurs aires, on procède comme suit :

- dans le menu de GeoGebra Options/Nombrededécimales , passer le paramètre à 5 ;
- $\bullet$  créer un curseur de nom n, de valeur minimale 1, de valeur maximale 100 et d'incrément 1 ;
- dans la zone de Saisie entrer sucessivement :
	- a=valeurdea (où valeurdea représente le réel  $a$ );
	- b=valeurdeb (où valeurdeb représente le réel b);
	- f=Fonction  $[f(x),a,b]$  (permet de tracer la courbe représentative de f sur l'intervalle  $[a ; b]$ ;
	- s=SommeInférieure[f,a,b,n] (permet d'afficher une valeur approchée à 5 décimales de s et de contruire les n rectangles intérieurs) ;
	- S=SommeInférieure[f,a,b,n] (permet d'afficher une valeur approchée à 5 décimales de  $S$  et de contruire les  $n$  rectangles extérieurs);
- <span id="page-6-0"></span> $\bullet$  faire varier n pour avoir plus de précision sur la valeur de l'aire sous la courbe délimitée par les droites d'équations  $x = a, x = b$ , l'axe des abscisses et la courbe de f).

# I Dans un scénario pédagogique en seconde

Pour l'introduction de l'utilisation de la calculatrice et du tableur

Contexte : les points suivants ont été vus

- la définition d'un nombre premier,
- le crible d'Ératosthène pour l'obtention des nombres premiers inférieurs à 100,
- les critères de divisibiltés par  $2; 3; 5; 9$  et 10,
- méthode pour démontrer qu'un nombre est premier.

L'activité suivante est faite en classe avec les élèves à l'aide d'un vidéo projecteur

Pour tout entier *n*, on pose  $P(n) = n^2 + n + 41$ .

- 1. À l'aide de la calculatrice déterminer  $P(n)$  pour n variant de 0 à 9.
- 2. En utilisant le tableau du crible d'Ératosthène, que peut-on dire des valeurs de  $P(n)$ obtenues pour *n* variant de 0 à 7? En est-il de même pour  $P(8)$  et  $P(9)$ ? Le démontrer.
- 3. Quelle conjecture peut-on émettre ?
- 4. Déterminer la valeur de *n* telle que  $P(n) = 41^2$ . Conclure.

Réinvestissement de l'utilisation du tableur en arithmétique dans un exercice de DM

# Énoncé de l'exercice

Le but de l'exercice est de démontrer que la somme de 1 avec le produit de quatre entiers naturels consécutifs est un carré parfait c'est à dire le carré d'un entier.

# Partie A : utilisation d'un tableur

Soit *n* un entier naturel strictement positif.

À l'aide d'un tableur, établir le tableau suivant :

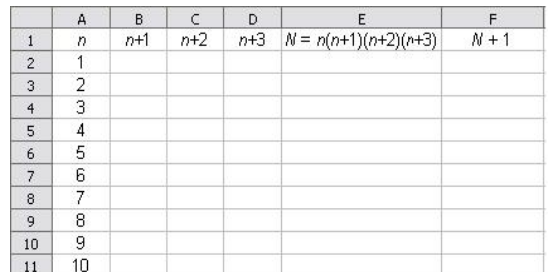

- 1. Quelles formules doit-on mettre dans les cellules B2, C2, D2, E2 et F2 ?
- 2. Compléter ensuite le tableau.
- 3. Que peut-on dire sur le nombre  $N + 1$  pour les différentes valeurs de n choisies?
- 4. À l'aide du tableur, déterminer la valeur de *n* telle que  $N = 175560$ .

# Partie B : démonstration

1. Soit *n* un entier naturel tel que  $n > 0$ . Démontrer que  $(n + 1)(n + 2) = n(n + 3) + 2$ . 2. On pose  $a = (n + 1)(n + 2)$ . En utilisant la question précédente, exprimer en fonction de a le produit

$$
N = n(n+1)(n+2)(n+3).
$$

- 3. En déduire que  $N + 1$  est un carré parfait.
- 4. Déterminer par le calcul *n* sachant que  $N = 5040$ .

Utilisation du tableur pour la comparaison de nombres dans un exercice de DM

Énoncé de l'exercice

Pour tout entier naturel  $n$ , on pose :

$$
A(n) = \frac{n+2}{n+3}
$$
 et  $B(n) = \frac{n+3}{n+4}$ .

1. À l'aide d'un tableur, établir un tableau similaire à celui ci-dessous.

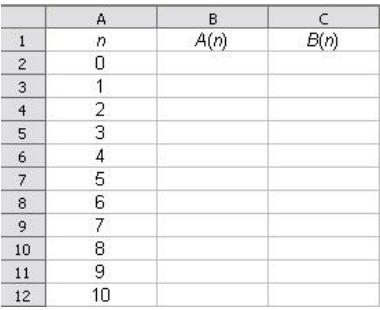

On donnera les formules à mettre dans les cellules B2 et C2, permettant par un recopie vers le bas de compléter le tableau.

- 2. Conjecturer une inégalité entre  $A(n)$  et  $B(n)$ .
- 3. Montrer que pour tout entier  $n$ , on a :

$$
A(n) - B(n) = \frac{-1}{(n+3)(n+4)}.
$$

4. Donner le signe de  $A(n) - B(n)$  et conclure.

Objectif de l'exercice

- réinvestir les TICE vus en cours et DM,
- préparer le cours sur l'étude du signe d'une expression et inéquations
- amener, sans le dire, la notion de suites définies explicitement.

Utilisation d'un logiciel de géométrie dynamique pour comparer des nombres dans un exercice de DM

Énoncé de l'exercice

On considère un point mobile A d'un cercle de centre O et de diamètre [BC]. Soit H la projection orthogonale de A sur la droite  $(BC)$  et K celle de H sur  $(OA)$ .

- 1. Réaliser la figure sous GeoGebra. Pour construire le point  $H$ , on pourra considérer que ce point est l'intersection du segment [BC] et de la perpendiculaire à ce segment passant par A.
- 2. Dans la zone de saisie taper successivement :
	- a. AK=Distance[A,K],
	- b. AH=Distance[A,H],
	- c. OB=Distance[O,B].
- 3. Faire apparaître successivement sur la feuille de travail les longueurs  $AK$ ,  $AH$  et  $OB$ . Pour cela, on tapera, sucessivement, dans la ligne de saisie les commandes "AK="+AK, "AH="+AH et "OB="+OB.
- 4. À l'aide de l'icône Déplacer, faire bouger le point A sur le cercle. Quelles inégalités peut-on conjecturer entre AK, AH et OB ?
- 5. Les triangles  $AHO$  et  $AHK$  étant rectangles, expliquer pourquoi on a :

$$
AK < AH < OB.
$$

- 6. On pose  $BH = a$  et  $CH = b$ . Démontrer que :
	- a.  $OB =$  $a + b$ 2 √
	- b.  $AH =$ ab (on utilisera trois fois le théorème de Pythagore).
	- c. (*facultatif*)  $AK =$ 2 1 a  $+$ 1 b .

.

d. D'après l'étude géométrique, en déduire l'ordre des trois nombres  $m =$  $a + b$ 2 ,

$$
g = \sqrt{ab} \qquad \text{et} \qquad h = \frac{2}{\frac{1}{a} + \frac{1}{b}} \ .
$$

Le réel m est appelé la moyenne arithmétique des nombres a et b, le réel  $g$  est appelé la moyenne géométrique des nombres a et b, le réel h est appelé la moyenne harmonique des nombres a et b.

# $\blacktriangleright$  Dans un scénario pédagogique en première(s)

Utilisation de la calculatrice et du tableur en première S dans un TP

Énoncé du TP

Soit  $(u_n)$  la suite définie par :  $\sqrt{2}$  $\int$  $\mathcal{L}$  $u_0 = a, a \neq 0$  $u_{n+1} =$ 2  $u_n$  $+1$ 

I. Conjecture à l'aide de la calculatrice. On choisit  $a = 5$ .

Lire les 20 premiers termes de la suite sur votre calculatrice. On donne :

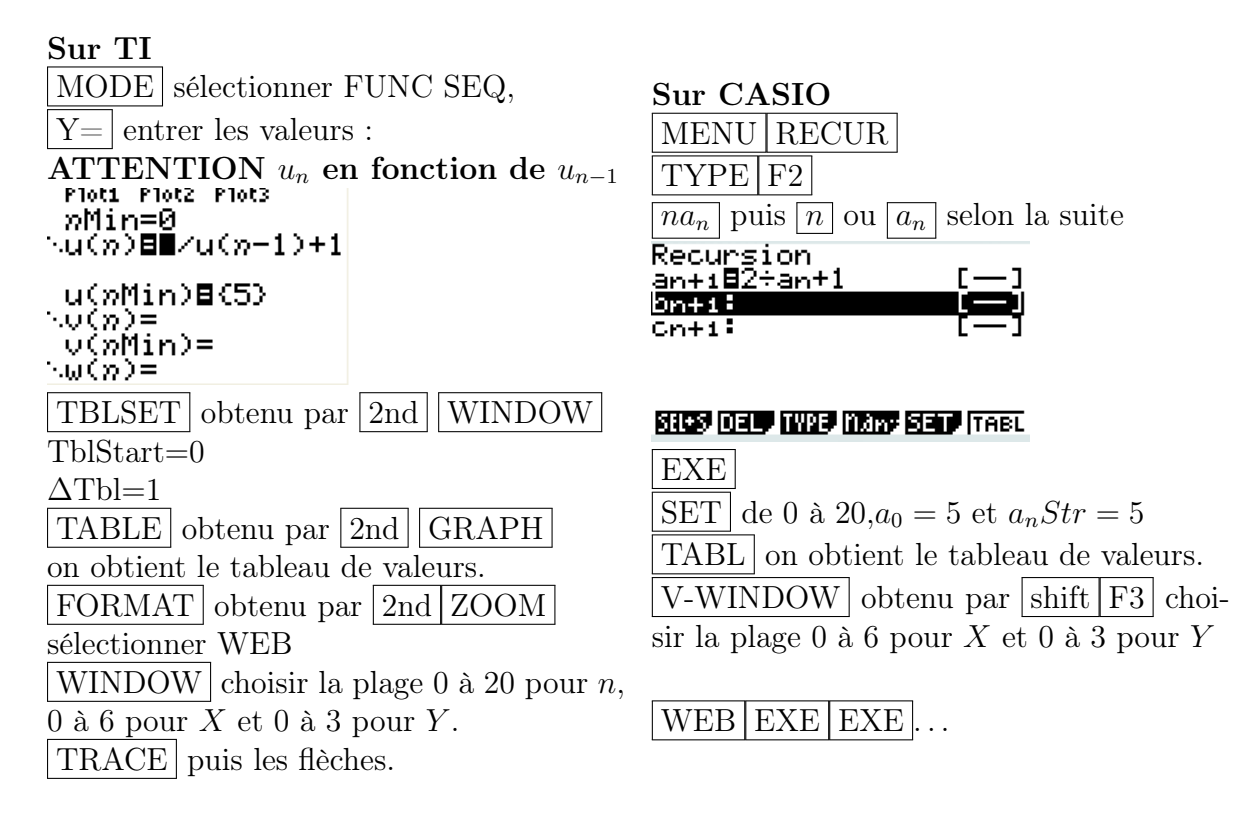

Quelle **conjecture** peut-on faire sur la convergence de la suite  $(u_n)$ ?

# II. Conjecture à l'aide d'un tableur

Soit  $(w_n)$  la suite définie pour tout  $n \in \mathbb{N}$  par  $w_n = \frac{u_n - 2}{u_n + 1}$  $u_n+1$ 

- 1. Remplir un tableau semblable à celui ci-contre en allant au moins jusqu'à  $n = 50$ .
- 2. Votre conjecture sur la limite de la suite  $(u_n)$  vous semble-t-elle encore correcte ?
- 3. Quelles conjectures peut-on faire sur la nature et sur la limite de la suite  $(w_n)$ ?
- 4. Comment remplir la colonne D pour vérifier ces conjectures ?

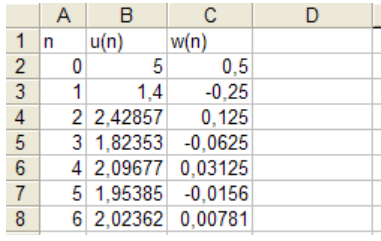

.

III. Démonstrations

- 1. Démontrer la conjecture faite sur la nature de  $(w_n)$ .
- 2. Exprimer  $w_n$  en fonction de n.
- 3. Exprimer  $u_n$  en fonction de  $w_n$  puis de n (on pourra tester la formule obtenue sur le tableur).
- 4. Déterminer la limite de la suite  $(w_n)$  puis celle de la suite  $(u_n)$ .

#### IV. Prolongements

Obtient-on les mêmes résultats si on modifie la valeur de a ? Vous pourrez proposer plusieurs tableaux de valeurs.

Utilisation du tableur dans un DM en premières S, ES, STG, Terminales S, ES, STG et BTS

# Énoncé du DM

Dans un pays où il n'existe que deux opérateurs de téléphonie mobile *Arange* et *Bouagues*, en l'an 2007, l'un, Arange détient 90% des parts de ce marché et l'autre, Bouagues, détient le reste, à savoir 10% des parts de ce marché. On estime que, d'une année à l'autre,

- 70% de la clientèle de Arange reste fidèle à celui-ci et, donc, 30% de la clientèle passe chez Bouagues,
- 80% de la clientèle de Bouagues reste fidèle à celui-ci et, donc, 20% de la clientèle passe chez Arange.

On considère un panel représentatif, pour l'année 2007, de 1 000 clients de ces opérateurs. Ainsi, cette année là, dans ce panel, 900 sont clients d'Arange et 100 sont clients de Bouagues. On souhaite étudier l'évolution de ce panel au fil des années.

### Partie A : Étude d'un modèle économique

- 1. a. Vérifier qu'Arange compte 650 clients dans ce panel en 2008.
	- b. Déterminer le nombre de clients d'Arange dans ce panel en 2009.
- 2. À l'aide d'un tableur, calculer et représenter les nombres de clients respectifs de chacun des opérateurs jusqu'en 2022.
- 3. On note  $a_n$  le nombre de clients d'Arange dans ce panel au cours de l'année (2007+n).
	- a. Établir que, pour tout entier naturel  $n, a_{n+1} = 0, 7a_n + 0, 2(1\ 000 a_n)$ .
	- b. En déduire alors que, pour tout entier naturel  $n, a_{n+1} = 0, 5a_n + 200$ .

### Partie B : Étude mathématique de ce modèle

On considère la suite  $(u_n)$  définie par  $u_0 = 900$  et, pour tout entier naturel n,

$$
u_{n+1} = 0, 5u_n + 200.
$$

- 1. Calculer  $u_1$  et  $u_2$ .
- 2. a. On considère la suite  $(w_n)$  définie, pour tout entier naturel n, par

$$
w_n = u_n - 400.
$$

- i) Exprimer, pour tout entier naturel n,  $w_{n+1}$  en fonction de  $w_n$ .
- ii) En déduire que  $(w_n)$  est une suite géométrique dont on déterminera le premier terme  $w_0$  et la raison  $q$ .
- iii) Exprimer, pour tout entier naturel  $n, w_n$  en fonction de n.

ire que, pour tout entier naturel  $n, u_n = 500 \times 0, 5^n + 400$ .

3. Déterminer  $\lim_{n \to +\infty} u_n$ .

#### Partie C : Retour à l'étude du modèle économique

En utilisant les résultats précédents,

- 1. à partir de quelle année le nombre de clients d'Arange dans ce panel sera-t-il inférieur ou égal à 505 ?
- 2. quelle sera l'évolution des parts de marché de ces opérateurs à long terme ?